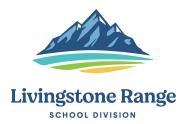

## IN TOWN BUS TRIPS

This form to be used for In Town trips ONLY.

## Please use a separate form for each month AND for each school.

| DRIVER<br>MONTH<br>SCHOOL       |             |             | _             | EE#            |  |
|---------------------------------|-------------|-------------|---------------|----------------|--|
| DATE                            | DESTINATION | CLASS/GRADE | HOURS         | TEACHER ON BUS |  |
|                                 |             |             |               |                |  |
|                                 |             |             |               |                |  |
|                                 |             |             |               |                |  |
|                                 |             |             |               |                |  |
|                                 |             |             |               |                |  |
|                                 |             |             |               |                |  |
|                                 |             |             |               |                |  |
|                                 |             |             |               |                |  |
|                                 |             |             |               |                |  |
|                                 |             |             |               |                |  |
| DRIVER SIG                      | NATURE      |             |               | TRANSPORTATION |  |
| SCHOOL ADMINISTRATION SIGNATURE |             |             |               | SUPERVISOR:    |  |
| EARNINGS PAY CODE 40 =          |             | 1-251-300   | 1-251-300-651 |                |  |
| HOURS PAY                       | CODE 90 =   |             |               |                |  |